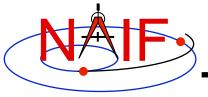

# **Dynamic Reference Frames**

**April 2016** 

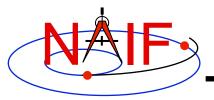

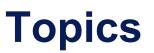

- Introduction to Dynamic Reference Frames
- Terminology
- Parameterized Dynamic Reference Frames
- Defining Dynamic Reference Frames
  - Two-Vector Frame Concepts
  - Two-Vector Frame Examples
  - "Of-Date" Frames
  - Euler Frames
  - Frozen Dynamic Frames
  - Inertial Dynamic Frames
- Generic Dynamic Reference Frame Kernel
- Backup

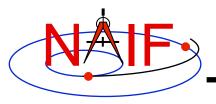

# What are Dynamic Frames

- What are dynamic reference frames?
  - Dynamic reference frames ("dynamic frames" for short) have time-dependent orientation.
  - Dynamic frames are specified using a frames kernel (FK).
  - CK- and PCK-based frames are not considered to be dynamic frames although they are time-varying.
- The dynamic frames capability is an extension to the original SPICE frames subsystem.
- This capability enables SPICE users to conveniently use a wide variety of frames that are not "built in" to SPICE.

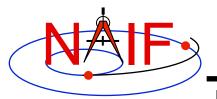

# **Examples of Dynamic Frames**

- Geocentric Solar Ecliptic (GSE)
- Solar Magnetic (SM)
- Spacecraft-centered roll-celestial frame
- Geocentric Solar Magnetospheric (GSM)
- Geomagnetic (MAG)
  - Using constant north centered geomagnetic dipole
  - Using dipole direction defined by time-dependent Euler angles
- Geocentric Solar Equatorial (GSEQ)
- Solar Equatorial frame for any ephemeris object
- Orbital frame for any ephemeris object
- Earth mean equator and equinox of date
- Earth true equator and equinox of date
- Earth mean ecliptic and equinox of date
- Nadir-oriented frame for planetary orbiter
- RTN ("radial, tangential, normal")

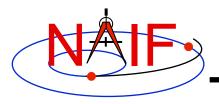

# **Using a Dynamic Frame**

- Using a dynamic frame in a SPICE-based program is straightforward.
  - At program initialization:
    - » Load the needed dynamic frame kernel to make the frame definition known to SPICE.
    - » Load any kernels on which the dynamic frame depends.
      - Some dynamic frames are constructed using SPK, FK, PCK, CK, SCLK or other SPICE kernels.
  - Then, refer to the dynamic frame by name in calls to SPICE routines, just as you would do with built-in frames such as "J2000."

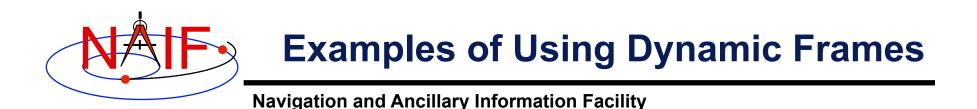

 Find the 6x6 matrix to transform states from the J2000 frame to the Geocentric Solar Ecliptic (GSE) frame at the TDB epoch given by ET1.

CALL SXFORM ( 'J2000', 'GSE', ET1, XFORM )

Look up the state of Jupiter relative to the earth in the GSE frame:

CALL SPKEZR( 'JUPITER', ET1, 'GSE', 'NONE', 'EARTH', STATE, LT )

- You can refer to dynamic frames in SPK or CK files, for example:
  - When you create an SPK file, you can have an SPK segment reference its ephemeris data to the true earth equator and equinox of date reference frame.
    - » However, some restrictions apply to use of dynamic frames in SPICE kernels (see Backup slides).

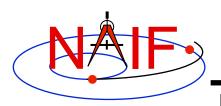

### **Creating a Frames Kernel Defining Dynamic Frames**

- To define dynamic frames using a frames kernel, a fairly detailed understanding of the SPICE dynamic frames capability is required.
- A good understanding of the basic SPICE system (in particular, the SPK and frames subsystems) is also a prerequisite for defining dynamic frames.
- See the Frames Required Reading document for the most detailed documentation available.
- The rest of this tutorial is concerned with:
  - explaining the SPICE dynamic frames capability
  - showing how to create dynamic frames kernels
    - » We present many frame definition examples

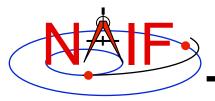

# Rationale

- Why should SPICE offer dynamic frames implemented using a frames kernel? Instead...
  - a user could build a C-kernel for any frame.
  - SPICE could provide a limited number of "built-in" dynamic frames which wouldn't require a frames kernel.
  - users can create their own routines to implement dynamic frames.
- Benefits of using a SPICE FK for this purpose
  - Convenience: using a formula rather than a C-kernel avoids Ckernel creation, dissemination, storage, and consistency issues.
  - Flexibility: the dynamic frame mechanism enables creation of a vast variety of reference frames.
  - Integration: once defined, and once supporting kernels are loaded, dynamic frames may be referenced in SPICE API calls.
  - Correct implementation: extensive testing done by NAIF, and perhaps further verified by a user, seems less likely to result in an error.

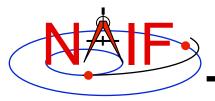

# **Terminology - 1**

**Navigation and Ancillary Information Facility** 

- "Frame" is an abbreviation for "reference frame."
- A frame can be defined as a set of three mutually orthogonal, unit-length vectors.
  - These vectors are called "basis vectors." The lines containing the basis vectors are the "axes" of the frame.
  - The basis vectors indicate the "positive" axis directions; we label these vectors +X, +Y, and +Z. The negatives of these vectors are labeled -X, -Y, and -Z.
  - We number the axes as follows:

X = axis 1; Y = axis 2; Z = axis 3

- All of the frames we'll deal with are "right-handed": this means +Z is the cross product +X x +Y.
- A reference frame's orientation is defined relative to another specified frame: the "base frame."

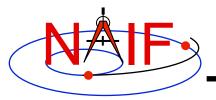

# Terminology - 2

- When we say that a frame is "time-dependent" or "time-varying," we mean:
  - The orientation of the frame is time-dependent.
  - Equivalently, the rotation between the frame and its base frame is time-dependent.
- By "evaluating" a frame or "evaluating the orientation of a frame," we mean computing the rotation between the frame and its base frame.
  - An epoch is required in order to evaluate a dynamic frame.
- In the SPICE system, frames are considered to have "centers."
  - The center of a frame is always an ephemeris object, something whose location can be specified with an SPK file.
  - Frame centers come into play when light time corrections are used: the apparent orientation of a time-dependent frame as seen by an observer is affected by the one-way light time between the frame's center and the observer.

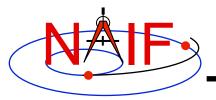

# **Terminology - 3**

**Navigation and Ancillary Information Facility** 

- When we say that a vector is "aligned" with another vector, we mean that the angular separation between the two vectors is zero.
- We use the terms "defining a frame" and "specifying a frame" interchangeably. Both refer to creating a frame definition in a frame kernel.
- The term "API" stands for Application Programming Interface. This refers to the set of SPICE routines that are intended to be called directly by SPICE-based programs.
- The notation

# [theta]<sub>n</sub>

indicates a frame rotation of theta radians (unless other units are specified) about axis n, where n is one of {1, 2, 3}. This transformation rotates vectors by –theta radians about axis n.

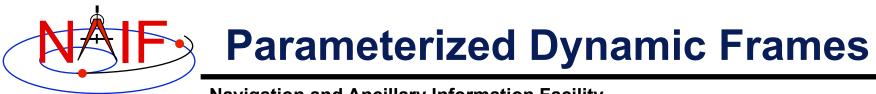

- Parameterized dynamic frames are defined via parameterized formulas
  - The code implementing the formulas is built into SPICE.
  - The parameters are specified in a frames kernel.
- Parameterized dynamic frames is the only frame definition style currently supported by the dynamic frames subsystem.
  - Future versions of SPICE might support additional styles such as script-based dynamic frames
- Parameterized dynamic frames are grouped into frame "families". Each family corresponds to a distinct, parameterized geometric formula providing a frame definition. The families are:
  - Two-Vector Frames
  - Of-date frames
    - » Mean Equator and Equinox
    - » True Equator and Equinox
    - » Mean Ecliptic and Equinox
  - Euler Frames

# Defining Parameterized Dynamic Frames

- Parameterized dynamic frames are defined using "keyword=value" assignments in a frames kernel.
- The following items must be specified in the frame definition:
  - Frame name
  - Frame ID code
    - » The range 1400000-2000000 is reserved for people outside of the NAIF group
  - Class (=5 for dynamic frames)
  - Class ID code (=frame ID code for dynamic frames)
  - Frame center (=name or NAIF ID code for central body)
  - Frame definition style (='PARAMETERIZED')
  - Base frame
    - » Frame definition specifies mapping from dynamic frame to the base frame.
  - Frame family
  - Family-specific assignments

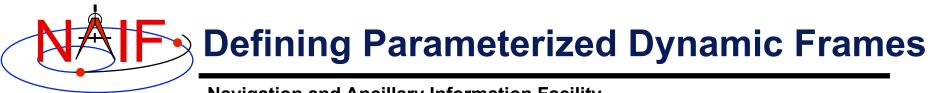

continued from previous page

- Rotation state
  - » Possible states are 'ROTATING' and 'INERTIAL'.
    - A frame is treated as rotating or inertial for the purpose of velocity transformations.
  - » The default dynamic frame rotation state is 'ROTATING'.
  - » For rotating two-vector and Euler frames, the rotation state assignment can be omitted from the frame definition.
  - » For "of-date" frames, the frame definition must either specify the rotation state or designate the frame as "frozen" at a specified epoch.
- Freeze epoch
  - » Presence of this optional assignment in a frames kernel indicates that the frame orientation, relative to the base frame, is held constant ("frozen") at the specified epoch.
  - » Most dynamic frames are not frozen.

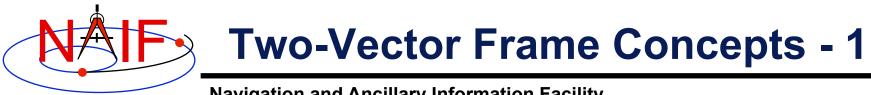

- Two-vector frames are defined using two timedependent vectors: the "primary" and "secondary" vectors.
  - Each may be defined by a variety of geometric means:
    - » Position vector
    - » Target near point vector
    - » Velocity vector
    - » Constant vector
- The user associates specified positive or negative axes of the two-vector frame with the primary and secondary vectors.
  - Two-vector frames are always right-handed and have orthogonal axes, so two non-parallel vectors and associations of axes with these vectors suffice to define the orientation of a frame.

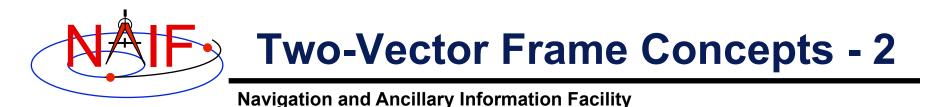

- Primary Vector
  - A specified positive or negative axis of the two-vector frame is aligned with this vector.
    - » The frame kernel creator assigns to this vector one of the axis designations { +X, -X, +Y, -Y, +Z, -Z }.
  - Two degrees of freedom of the frame orientation are removed by association of an axis with the primary vector. The third degree of freedom is the frame's rotation about the primary vector.
  - Example: a frame's -X axis is aligned with the primary vector:

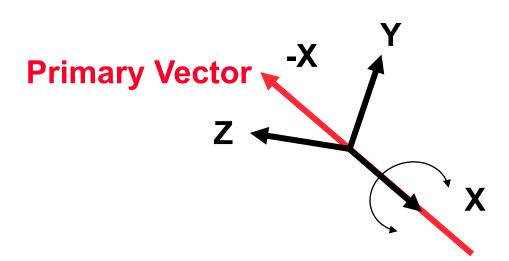

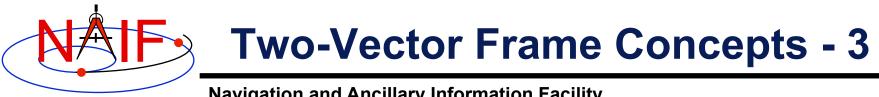

- Secondary Vector
  - A specified positive or negative axis of the two-vector frame is aligned with the component of the secondary vector orthogonal to the primary vector.
    - » The frame kernel creator associates with this vector one of the axis designations { +X, -X, +Y, -Y, +Z, -Z }, where the axis is orthogonal to that associated with the primary vector.
  - Example, continued: the frame's +Y axis is associated with the secondary vector. The component of the secondary vector orthogonal to the primary vector is aligned with the frame's +Y axis. The secondary vector thus lies in the frame's X-Y plane.

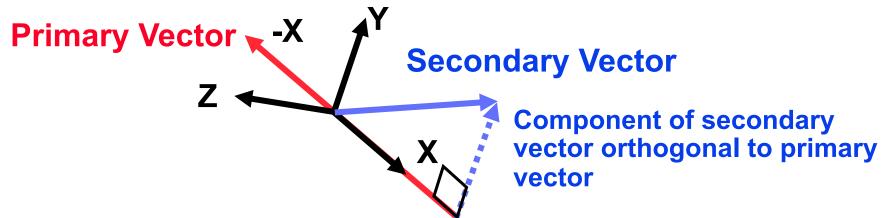

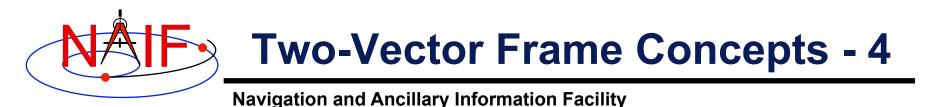

- Secondary Vector, continued
  - Typically the secondary vector itself is not orthogonal to the primary vector.
  - The secondary vector must be linearly independent of the primary vector.
    - » Near-degenerate geometry can lead to extreme loss of precision.
      - This problem can be difficult to diagnose.
    - » SPICE enforces independence using a default angular separation tolerance of 1 milliradian. The angular separation of the primary and secondary vectors may not differ from 0 or Pi radians by less than this tolerance.
    - » A frame kernel creator can specify a different tolerance value. The frame kernel assignment for this is:

```
FRAME_<frame_ID>_ANGLE_SEP_TOL = <tolerance>
```

where the tolerance is given in radians.

 Designers of two-vector frames should ensure that the primary and secondary vectors can't become nearly parallel for any realistic evaluation epoch.

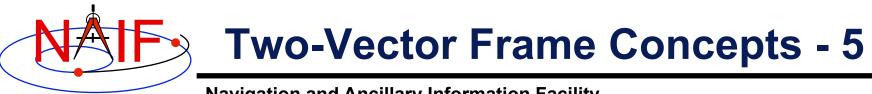

### Position Vector

- Is defined by the position of one ephemeris object relative to another. The frame kernel creator specifies:
  - » the target
  - » the observer
  - » the aberration correction
    - The vector may optionally be corrected for light time and stellar aberration.
- The epoch at which the position vector is computed is supplied via a call to a SPICE API routine:
  - » as an input to an SPK routine, e.g. SPKEZR, SPKPOS.
  - » as an input to a frame system routine, e.g. SXFORM, PXFORM.
- The reference frame relative to which the vector is expressed is not specified by the frame kernel creator.
  - » SPICE automatically selects this frame.

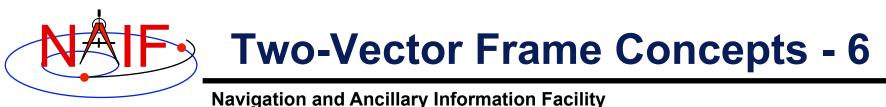

### Target Near Point Vector

- Is defined as the vector from an observer to the nearest point on a specified extended target body to that observer. The frame kernel creator specifies:
  - » the target
  - » the observer
  - » the aberration correction
    - The vector may optionally be corrected for one-way light time and stellar aberration.
    - When one-way light time correction is used, both the position and orientation of the target body are corrected for light time.
- The extended target body is modeled as a triaxial ellipsoid.
  - » Size and shape data are given by a PCK.
- The epoch is supplied via a SPICE API call, as for position vectors.
- The reference frame relative to which the vector is expressed is not specified by the frame kernel creator.
  - » SPICE automatically selects this frame.

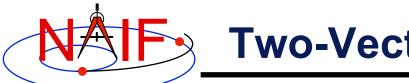

# **Two-Vector Frame Concepts - 7**

- Velocity Vector
  - Is defined by the velocity of a target ephemeris object relative to an observing ephemeris object. The frame kernel creator specifies:
    - » the target
    - » the observer
    - » the velocity reference frame
      - This frame may be distinct from the base frame.
      - Different velocity frame choices can lead to radically different two-vector frame definitions.
    - » the aberration correction
      - The velocity vector may optionally be corrected for one-way light time and stellar aberration.
      - Use of light time correction also implies evaluation of the velocity vector's frame at a light time corrected epoch: the epoch is corrected for light time between the velocity frame's center and the observer, if the velocity frame is non-inertial.
  - The epoch is supplied via a SPICE API call, as for position vectors.

- Constant Vector
  - The vector is constant in a frame specified by the kernel creator.
    - » The constant vector's frame may be time-dependent.
    - » This frame may be distinct from the base frame.
  - The vector may be specified in a variety of coordinate systems.
    - » Cartesian
    - » Latitudinal
    - » Right ascension/declination (RA/DEC)
  - An observer may optionally be associated with a constant vector for the purpose of defining aberration corrections.
    - » The orientation of the constant vector's frame may optionally be corrected for one-way light time between the frame's center and the observer: if the frame is noninertial, it is evaluated at a light time corrected epoch.

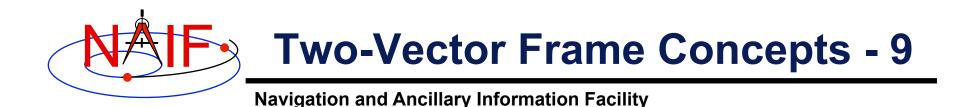

- » A constant vector may optionally be corrected for stellar aberration due to motion of observer relative to solar system barycenter.
  - Stellar aberration can be specified without light time correction; the string indicating stellar aberration correction alone is 'S'
- The epoch is supplied via a SPICE API call, as for position vectors.
  - » If the constant vector's frame is time-dependent, that frame is evaluated at this epoch, optionally adjusted for light time.

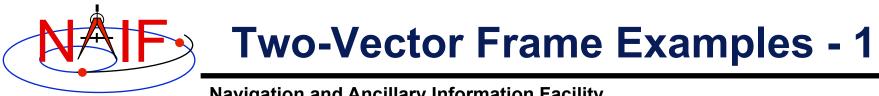

### **Nadir-Oriented Spacecraft-Centered Frame**

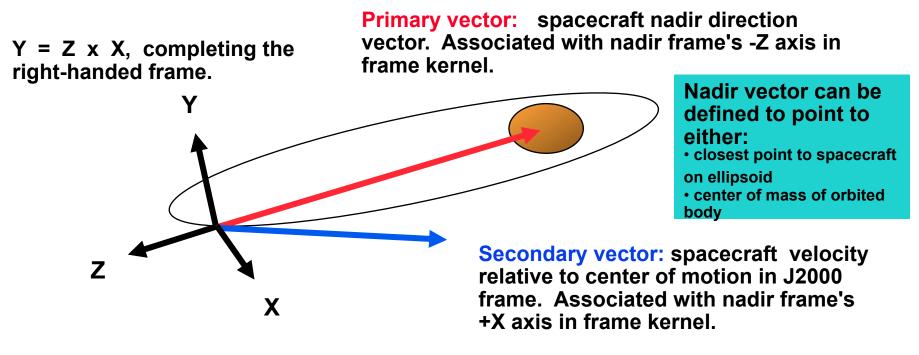

Normalized component of secondary vector orthogonal to primary vector. This vector is aligned with the nadir frame's +X axis.

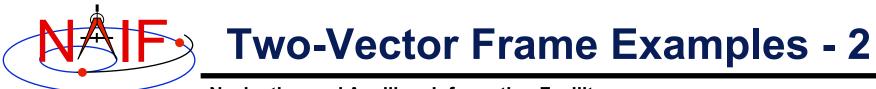

Nadir-Oriented Spacecraft-Centered Frame: Frame kernel specification.

The -Z axis points from the spacecraft toward the closest point on Mars.

The component of inertially referenced spacecraft velocity vector orthogonal to Z is aligned with the +X axis.

The +Y axis is the cross product of the +Z axis and the +X axis.

\begindata

| FRAME_ <frame_name></frame_name>          | = <frame_id></frame_id>             | Definitions                                                       |
|-------------------------------------------|-------------------------------------|-------------------------------------------------------------------|
| FRAME <frame id=""/> NAME                 | = <frame_name></frame_name>         | cframe ID> = interest frame ID                                    |
| FRAME_ <frame_id>_CLASS</frame_id>        | = 5                                 | <frame_id> = integer frame ID</frame_id>                          |
| FRAME_ <frame_id>_CLASS_ID</frame_id>     | = <frame_id></frame_id>             | Code                                                              |
| FRAME <frame id=""/> CENTER               | = <orbiter id=""></orbiter>         | <frame_name> = user-specified<br/>frame name</frame_name>         |
| FRAME_ <frame_id>_RELATIVE</frame_id>     | = 'J2000'                           |                                                                   |
| FRAME <frame id=""/> DEF STYLE            | = 'PARAMETERIZED'                   | <pre><orbiter_id> = NAIF ID code of</orbiter_id></pre>            |
| FRAME < frame ID> FAMILY                  | = 'TWO-VECTOR'                      | spacecraft<br><orbiter_id name=""> = NAIF ID code or</orbiter_id> |
| FRAME_ <frame_id>_PRI_AXIS</frame_id>     | = '-Z'                              |                                                                   |
| FRAME < frame ID> PRI VECTOR DE           | F = 'TARGET_NEAR_POINT'             | name of spacecraft                                                |
| FRAME < frame ID> PRI OBSERVER            | = <orbiter_id name=""></orbiter_id> |                                                                   |
| FRAME_ <frame_id>_PRI_TARGET</frame_id>   | = 'MARS'                            |                                                                   |
| FRAME <frame id=""/> PRI ABCORR           | = 'NONE'                            |                                                                   |
| FRAME_ <frame_id>_SEC_AXIS</frame_id>     | = 'X'                               |                                                                   |
| FRAME <frame id=""/> SEC VECTOR DE        | F = 'OBSERVER_TARGET_VELOC          | ITY'                                                              |
| FRAME_ <frame_id>_SEC_OBSERVER</frame_id> | = 'MARS'                            |                                                                   |
| FRAME_ <frame_id>_SEC_TARGET</frame_id>   | = <orbiter_id name=""></orbiter_id> |                                                                   |
| FRAME_ <frame_id>_SEC_ABCORR</frame_id>   | = 'NONE'                            |                                                                   |
| FRAME_ <frame_id>_SEC_FRAME</frame_id>    | = 'J2000'                           |                                                                   |

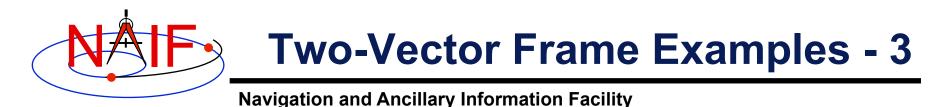

### **Spacecraft "View Frame"**

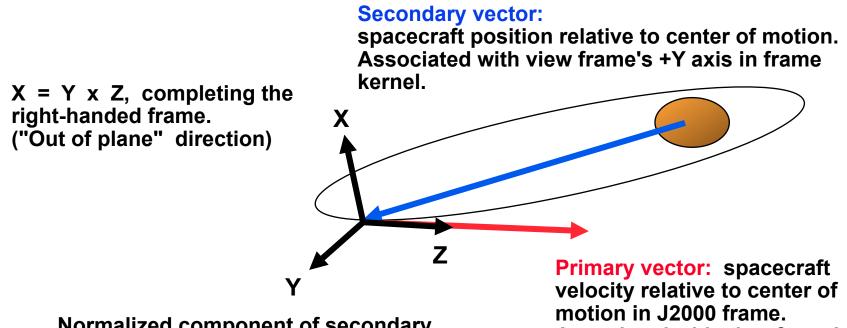

Normalized component of secondary vector orthogonal to primary vector. This vector is aligned with the view frame's +Y axis. ("In plane" direction) Associated with view frame's +Z axis in frame kernel. ("Down track" direction)

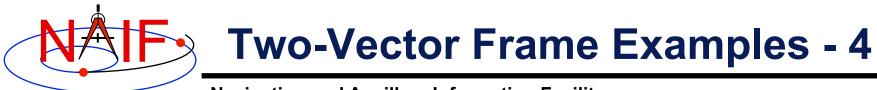

Spacecraft "View Frame": Frame kernel specification.

The +Z axis is aligned with the J2000-referenced velocity of the spacecraft relative to Mars.

The component of the spacecraft position orthogonal to +Z is aligned with the +Y axis.

The +X axis is the cross product of the +Y axis and the +Z axis.

\begindata

|                                     |   |                                      |                                   | and the second second second second second second second second second second second second second second second |
|-------------------------------------|---|--------------------------------------|-----------------------------------|----------------------------------------------------------------------------------------------------|
| FRAME_ <frame_name></frame_name>    | = | <frame_id></frame_id>                | 46                                | code                                                                                                    |
| FRAME_ <frame_id>_NAME</frame_id>   | = | <frame_name></frame_name>            | <frame_name></frame_name>         | -                                                                                                    |
| FRAME <frame id=""/> CLASS          | = | 5                                    |                                   | frame name                                                                                                    |
| FRAME <frame id=""/> CLASS ID       | = | <frame id=""/>                       | <orbiter_id></orbiter_id>         | = NAIF ID code of                                                                                                |
| FRAME < frame ID> CENTER            | = | <pre><orbiter id=""></orbiter></pre> |                                   | spacecraft                                                                                                    |
| FRAME <frame id=""/> RELATIVE       | = | 'J2000' —                            | <orbiter_id name=""></orbiter_id> |                                                                                                    |
| FRAME <frame id=""/> DEF STYLE      | = | 'PARAMETERIZED'                      |                                   | name of spacecraft                                                                                               |
| FRAME <frame id=""/> FAMILY         | = | 'TWO-VECTOR'                         |                                   |                                                                                                    |
| FRAME <frame id=""/> PRI AXIS       | = | 'Z'                                  |                                   |                                                                                                    |
| FRAME <frame id=""/> PRI VECTOR DEF | = | 'OBSERVER TARGET VELOCI              | ry '                              |                                                                                                    |
| FRAME <frame id=""/> PRI OBSERVER   |   | 'MARS' – –                           |                                   |                                                                                                    |
| FRAME <frame id=""/> PRI TARGET     | = | <orbiter id="" name=""></orbiter>    |                                   |                                                                                                    |
| FRAME <frame id=""/> PRI ABCORR     |   | 'NONE'                               |                                   |                                                                                                    |
| FRAME <frame id=""/> PRI FRAME      | = | 'J2000'                              |                                   |                                                                                                    |
| FRAME <frame id=""/> SEC AXIS       | = | 'Y'                                  |                                   |                                                                                                    |
| FRAME <frame id=""/> SEC VECTOR DEF | = | OBSERVER TARGET POSITI               | ON '                              |                                                                                                    |
| FRAME <frame id=""/> SEC OBSERVER   | = | 'MARS'                               |                                   |                                                                                                    |
| FRAME <frame id=""/> SEC TARGET     | = | <orbiter id="" name=""></orbiter>    |                                   |                                                                                                    |
| FRAME <frame id=""/> SEC ABCORR     | = | 'NONE '                              |                                   |                                                                                                    |
|                                     |   |                                      |                                   |                                                                                                    |

Definitions

= integer frame ID

<frame ID>

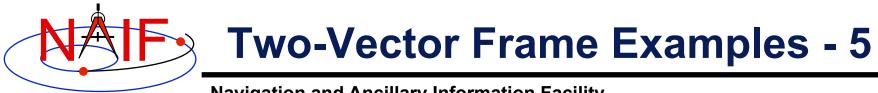

### **Geocentric Solar Ecliptic Frame (GSE)**

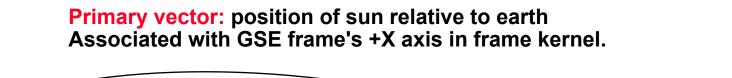

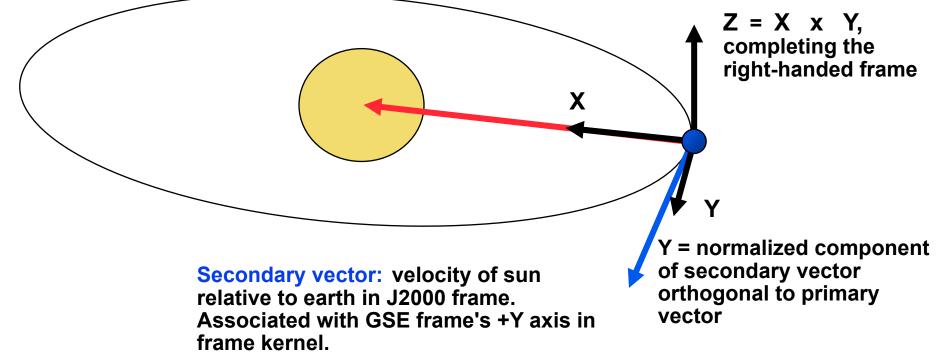

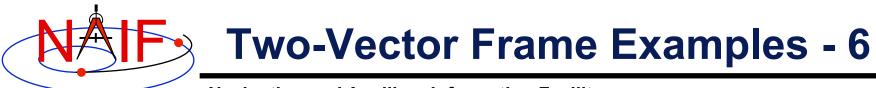

Geocentric Solar Ecliptic (GSE) frame:

- +X is parallel to the geometric earth-sun position vector.
- +Y axis is the normalized component of the geometric earth-sun velocity vector orthogonal to the GSE +X axis.
- +Z axis is parallel to the cross product of the GSE +X axis and the GSE +Y axis.

\begindata

| FRAME GSE = <frame id=""/>                                       |                 |
|------------------------------------------------------------------|-----------------|
| — — —                                                            |                 |
| FRAME_ <frame_id>_NAME = 'GSE'</frame_id>                        | <f< td=""></f<> |
| FRAME_ <frame_id>_CLASS = 5</frame_id>                           |                 |
| FRAME_ <frame_id>_CLASS_ID = <frame_id></frame_id></frame_id>    |                 |
| FRAME < frame ID> CENTER = 399                                   |                 |
| FRAME_ <frame_id>_RELATIVE = 'J2000'</frame_id>                  |                 |
| FRAME < frame ID> DEF STYLE = 'PARAMETERIZED'                    |                 |
| FRAME_ <frame_id>_FAMILY = 'TWO-VECTOR'</frame_id>               |                 |
| FRAME_ <frame_id>_PRI_AXIS = 'X'</frame_id>                      |                 |
| FRAME <frame id=""/> PRI VECTOR DEF = 'OBSERVER TARGET POSITION' |                 |
| FRAME < frame ID> PRI OBSERVER = 'EARTH'                         |                 |
| FRAME_ <frame_id>_PRI_TARGET = 'SUN'</frame_id>                  |                 |
| FRAME < frame ID> PRI ABCORR = 'NONE'                            |                 |
| FRAME_ <frame_id>_SEC_AXIS = 'Y'</frame_id>                      |                 |
| FRAME < frame ID> SEC VECTOR DEF = 'OBSERVER TARGET VELOCITY'    |                 |
| FRAME_ <frame_id>_SEC_OBSERVER = 'EARTH'</frame_id>              |                 |
| FRAME_ <frame_id>_SEC_TARGET = 'SUN'</frame_id>                  |                 |
| FRAME_ <frame_id>_SEC_ABCORR = 'NONE'</frame_id>                 |                 |
| FRAME_ <frame_id>_SEC_FRAME = 'J2000'</frame_id>                 |                 |

Definition

<frame\_ID> = integer frame ID code

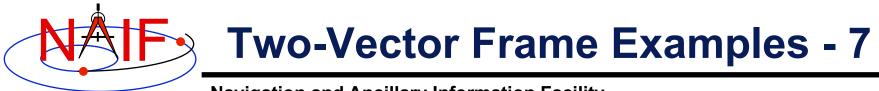

### **Geocentric Solar Magnetospheric Frame (GSM)**

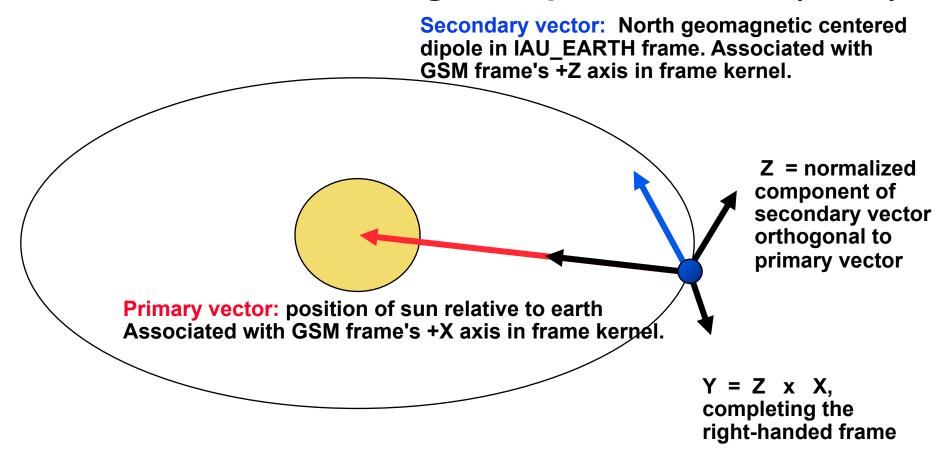

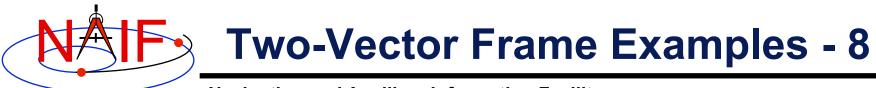

Geocentric Solar Magnetospheric (GSM) frame:

- +X is parallel to the geometric earth-sun position vector.
- +Z axis is normalized component of north centered geomagnetic dipole vector orthogonal to GSM +X axis.

+Y completes the right-handed frame.

\begindata

| FRAME_GSM                                   | = <frame_id></frame_id>      |
|---------------------------------------------|------------------------------|
| FRAME_ <frame_id>_NAME</frame_id>           | = 'GSM'                      |
| FRAME_ <frame_id>_CLASS</frame_id>          | = 5 <fra< td=""></fra<>      |
| FRAME_ <frame_id>_CLASS_ID</frame_id>       | = <frame_id></frame_id>      |
| FRAME_ <frame_id>_CENTER</frame_id>         | = 399                        |
| FRAME_ <frame_id>_RELATIVE</frame_id>       | = 'J2000'                    |
| FRAME_ <frame_id>_DEF_STYLE</frame_id>      | = 'PARAMETERIZED'            |
| FRAME_ <frame_id>_FAMILY</frame_id>         | = 'TWO-VECTOR'               |
| FRAME_ <frame_id>_PRI_AXIS</frame_id>       | = 'X'                        |
| FRAME <frame id=""/> PRI VECTOR DEF         | = 'OBSERVER_TARGET_POSITION' |
| FRAME_ <frame_id>_PRI_OBSERVER</frame_id>   | = 'EARTH'                    |
| FRAME <frame id=""/> PRI TARGET             | = 'SUN'                      |
| FRAME_ <frame_id>_PRI_ABCORR</frame_id>     | = 'NONE'                     |
| FRAME_ <frame_id>_SEC_AXIS</frame_id>       | = 'Z'                        |
| FRAME_ <frame_id>_SEC_VECTOR_DEF</frame_id> | = 'CONSTANT'                 |
| FRAME_ <frame_id>_SEC_FRAME</frame_id>      | = 'IAU_EARTH'                |
| FRAME_ <frame_id>_SEC_SPEC</frame_id>       | = 'LATITUDINAL'              |
| FRAME_ <frame_id>_SEC_UNITS</frame_id>      | = 'DEGREES'                  |
| FRAME_ <frame_id>_SEC_LONGITUDE</frame_id>  | = 288.43                     |
| FRAME_ <frame_id>_SEC_LATITUDE</frame_id>   | = 79.54                      |

#### Definition

<frame\_ID> = integer frame ID code

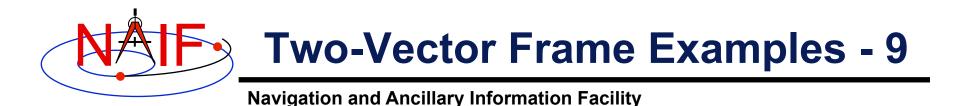

### **Spacecraft-Centered Roll-Celestial Frame**

Secondary vector: Lock star direction in J2000 frame, corrected for stellar aberration due to spacecraft motion. Associated with Roll-Celestial frame's +X axis in frame kernel.

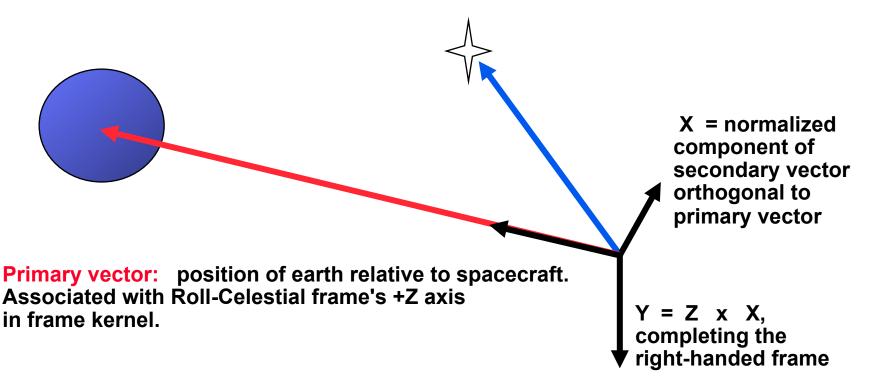

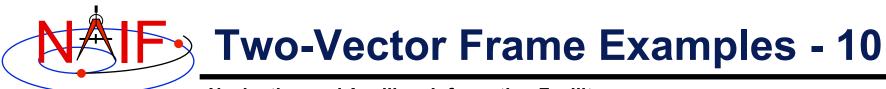

Spacecraft-centered roll-celestial frame:

- +Z is parallel to the geometric earth-sun position vector.
- +X axis is normalized component of star direction orthogonal to Z axis. The star direction is corrected for stellar aberration due to motion of the spacecraft.

+Y completes the right-handed frame.

#### Definitions

10

| \begindata                                      |                                                                        | <frame_id></frame_id>                                      | = integer frame ID |
|-------------------------------------------------|------------------------------------------------------------------------|------------------------------------------------------------|--------------------|
| FRAME <frame name=""/>                          | = <frame id=""/>                                                       | 48                                                         | code               |
| FRAME < frame ID> NAME                          | <pre>= <frame name=""/></pre>                                          | <frame_name></frame_name>                                  | = user-specified   |
| FRAME <frame id=""/> CLASS                      | = 5                                                                    |                                                            | frame name         |
| FRAME <frame id=""/> CLASS ID                   | = <frame id=""/>                                                       | <spacecraft_id></spacecraft_id>                            | = NAIF ID code of  |
| FRAME <frame id=""/> CENTER                     | = <spacecraft id=""></spacecraft>                                      |                                                            | spacecraft         |
| FRAME <frame id=""/> RELATIVE                   | = 'J2000'                                                              | <pre><spacecraft_id name<="" pre=""></spacecraft_id></pre> |                    |
| FRAME <frame id=""/> DEF STYLE                  | = 'PARAMETERIZED'                                                      |                                                            | name of spacecraft |
| FRAME <frame id=""/> FAMILY                     | = 'TWO-VECTOR'                                                         |                                                            |                    |
| FRAME <frame id=""/> PRI AXIS                   | = 'Z'                                                                  |                                                            |                    |
| FRAME <frame id=""/> PRI VECTOR DEF             | —                                                                      | STUTON                                                     |                    |
| FRAME <frame id=""/> PRI OBSERVER               | = <pre></pre>                                                          |                                                            |                    |
|                                                 | - —                                                                    |                                                            |                    |
| FRAME_ <frame_id>_PRI_TARGET</frame_id>         | = 'EARTH'                                                              |                                                            |                    |
| FRAME_ <frame_id>_PRI_ABCORR</frame_id>         | = 'NONE'                                                               |                                                            |                    |
| FRAME_ <frame_id>_SEC_AXIS</frame_id>           | = 'X'                                                                  |                                                            |                    |
| FRAME_ <frame_id>_SEC_VECTOR_DEF</frame_id>     |                                                                        |                                                            |                    |
| FRAME_ <frame_id>_SEC_FRAME</frame_id>          | = 'J2000'                                                              |                                                            |                    |
| <pre>FRAME_<frame_id>_SEC_SPEC</frame_id></pre> | = 'RA/DEC'                                                             |                                                            |                    |
| FRAME_ <frame_id>_SEC_UNITS</frame_id>          | = 'DEGREES'                                                            |                                                            |                    |
| FRAME_ <frame_id>_SEC_RA</frame_id>             | = <star ascensi<="" right="" td=""><td>-</td><td></td></star>          | -                                                          |                    |
| FRAME_ <frame_id>_SEC_DEC</frame_id>            | = <star declination="" degrees="" in=""></star>                        |                                                            |                    |
| FRAME_ <frame_id>_SEC_OBSERVER</frame_id>       | = <spacecraft_id name<="" td=""><td>&gt;</td><td></td></spacecraft_id> | >                                                          |                    |
| FRAME_ <frame_id>_SEC_ABCORR</frame_id>         | = 'S'                                                                  |                                                            |                    |

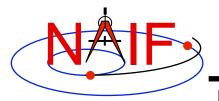

# "Of-Date" Frames - 1

- Of-date frames are associated with user-specified bodies and are based on user-selected dynamical models.
  - Implementations of these models are built into SPICE.
- The currently supported "of-date" frame families are
  - Mean Equator and Equinox of Date
  - True Equator and Equinox of Date
  - Mean Ecliptic and Equinox of Date
- Currently the earth is the only supported body for of-date frames.

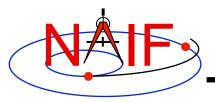

# "Of-Date" Frames - 2

- The supported types of models are:
  - Precession
  - Nutation
  - Mean obliquity
- The of-date frame implementation is intended to be flexible...
  - The set of supported bodies can grow over time.
  - The set of supported models can grow over time.
    - » SPICE is not forever locked into using a single hardcoded implementation, such as the 1976 IAU precession model
  - The set of supported frame families can grow, if necessary.

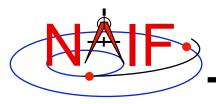

# "Of-Date" Frames - 3

Navigation and Ancillary Information Facility

Mean Equator and Equinox of Date Family

– For all reference frames in this family...

- » The frame's relationship to the J2000 frame is given by a precession model.
- » The frame kernel creator selects a precession model from those built into the SPICE software.
  - Currently supported only for the earth
  - 1976 IAU precession model (Lieske model)
- » The frame kernel creator must either specify the frame's rotation state or must designate the frame "frozen" at a specified "freeze epoch."

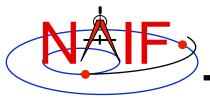

**Navigation and Ancillary Information Facility** 

Earth mean equator and equinox of date frame:

+Z axis is perpendicular to mean equator of date and points north.

- +X axis is parallel to the cross product of the +Z axis and the north-pointing vector normal to the mean ecliptic of date.
- +Y axis completes the right-handed frame.

| \begindata                                  |                                      | Definitions           |                            |  |
|---------------------------------------------|--------------------------------------|-----------------------|----------------------------|--|
| FRAME <frame name=""/>                      | = <frame id=""/>                     | <frame_id></frame_id> | = integer frame ID<br>code |  |
| FRAME <frame id=""/> NAME                   | = <frame name=""/>                   | <frame name=""/>      | = user-specified           |  |
| FRAME <frame id=""/> CLASS                  | = 5                                  | _                     | frame name                 |  |
| FRAME <frame id=""/> CLASS ID               | = <frame id=""/>                     |                       |                            |  |
| FRAME <frame id=""/> CENTER                 | = 399 -                              |                       |                            |  |
| FRAME <frame id=""/> RELATIVE               | = 'J2000'                            |                       |                            |  |
| FRAME <frame id=""/> DEF STYLE              | = 'PARAMETERIZED'                    |                       |                            |  |
| FRAME_ <frame_id>_FAMILY</frame_id>         | = 'MEAN_EQUATOR_AND_EQUINOX_OF_DATE' |                       |                            |  |
| FRAME_ <frame_id>_PREC_MODEL</frame_id>     | = 'EARTH_IAU_1976'                   |                       |                            |  |
| FRAME_ <frame_id>_ROTATION_STATE</frame_id> | = 'ROTATING'                         |                       |                            |  |

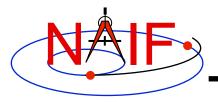

Navigation and Ancillary Information Facility

### True Equator and Equinox of Date Family

### – For all reference frames in this family...

- » The frame's relationship to the J2000 frame is given by a precession model and a nutation model.
- » The frame kernel creator selects models from those built into the SPICE software.
  - Currently supported only for the earth
  - 1976 IAU precession model (Lieske model)
  - 1980 IAU nutation model
- » The frame kernel creator must either specify the frame's rotation state or must designate the frame "frozen" at a specified "freeze epoch."

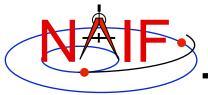

**Navigation and Ancillary Information Facility** 

Earth true equator and equinox of date frame:

+Z axis is perpendicular to true equator of date and points north.

- +X axis is parallel to the cross product of the +Z axis and the north-pointing vector normal to mean ecliptic of date.
- +Y axis completes the right-handed frame.

| \begindata                            |                         | Definitions               |                            |
|---------------------------------------|-------------------------|---------------------------|----------------------------|
| FRAME <frame name=""/>                | = <frame id=""/>        | <frame_id></frame_id>     | = integer frame ID<br>code |
| FRAME <frame id=""/> NAME             | = <frame name=""/>      | <frame_name></frame_name> | = user-specified           |
| FRAME <frame id=""/> CLASS            | = 5 —                   | _                         | frame name                 |
| FRAME_ <frame_id>_CLASS_ID</frame_id> | = <frame_id></frame_id> |                           |                            |
| FRAME_ <frame_id>_CENTER</frame_id>   | = 399 —                 |                           |                            |
| FRAME_ <frame_id>_RELATIVE</frame_id> | = 'J2000'               |                           |                            |
| FRAME <frame id=""/> DEF STYLE        | = 'PARAMETERIZED'       |                           |                            |
| FRAME_ <frame_id>_FAMILY</frame_id>   | = 'TRUE_EQUATOR_AND_E   | QUINOX_OF_DATE '          |                            |
| FRAME <frame id=""/> PREC MODEL       | = 'EARTH_IAU_1976'      |                           |                            |
| FRAME <frame id=""/> NUT MODEL        | = 'EARTH IAU 1980'      |                           |                            |
| FRAME <frame id=""/> ROTATION STATE   | = 'ROTATING'            |                           |                            |

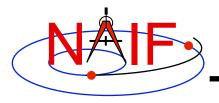

- Mean Ecliptic and Equinox of Date Family
  - For all reference frames in this family...
    - » The frame's relationship to the J2000 frame is given by a precession model and an obliquity model.
    - » The frame kernel creator selects models from those built into the SPICE software.
    - » Currently supported only for the earth
      - 1976 IAU precession model (Lieske model)
      - 1980 IAU mean obliquity model
    - » The frame kernel creator must either specify the frame's rotation state or must designate the frame "frozen" at a specified "freeze epoch."

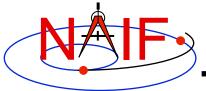

```
Earth mean ecliptic and equinox of date frame:
      +Z axis is perpendicular to mean ecliptic of date and points toward
         ecliptic north.
      +X axis is parallel to the cross product of the north-pointing
         vector normal to mean equator of date and the +Z axis.
                                                                          Definitions
     +Y axis completes the right-handed frame.
                                                              <frame ID>
                                                                              = integer frame ID
                                                                               code
\begindata
                                                              <frame name>
                                                                              = user-specified
                                                                               frame name
  FRAME <frame name>
                                       = <frame ID>
  FRAME <frame ID> NAME
                                       = <frame name>
  FRAME <frame ID> CLASS
                                       = 5
  FRAME <frame ID> CLASS ID
                                       = <frame ID>
  FRAME <frame ID> CENTER
                                       = 399
                                      = 'J2000'
  FRAME <frame ID> RELATIVE
  FRAME <frame ID> DEF STYLE
                                      = 'PARAMETERIZED'
  FRAME <frame ID> FAMILY
                                       = 'MEAN ECLIPTIC AND EQUINOX OF DATE'
  FRAME <frame ID> PREC MODEL
                                      = 'EARTH IAU 197\overline{6}'
                                      = 'EARTH IAU 1980'
  FRAME <frame ID> OBLIO MODEL
  FRAME <frame ID> ROTATION STATE
                                       = 'ROTATING'
```

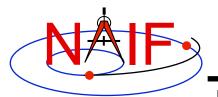

# **Euler Frames - 1**

**Navigation and Ancillary Information Facility** 

- Euler frames are defined by a time-dependent rotation relative to a base frame.
  - The rotation from an Euler frame to its base frame is given by three Euler angles.
  - Each angle is given by a separate polynomial.
    - » The polynomials may have different degrees.
    - » The independent variable is a time offset, in TDB seconds, from an epoch specified by the frame kernel creator.
    - » The units associated with the angles are specified by the frame kernel creator. Angles are converted to radians internally by SPICE.
    - » The sequence of rotation axes is specified by the frame kernel creator.
      - The central axis must differ from the other two.
      - The rotation from the Euler frame to the base frame is

 $[angle_1]_{axis_1} [angle_2]_{axis_2} [angle_3]_{axis_3}$ 

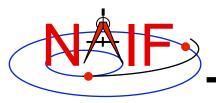

# Euler Frames - 2

**Navigation and Ancillary Information Facility** 

### Examples

- Dynamic version of earth magnetospheric frame (MAG)
  - » Latitude and longitude of the north centered geomagnetic dipole are given by polynomials.
- Spinning spacecraft frame
  - » The base frame could be a:
    - Built-in inertial frame
    - C-kernel frame
    - Roll-celestial frame (using lock star)
    - Nadir frame
- Topocentric frames for tracking stations for which crustal plate motion is modeled
  - » The frame rotation keeps the frame orientation consistent with the changing station location.

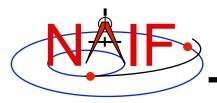

- Mean or true body equator and earth equinox of date frame, where the body is a planet or satellite other than the earth
  - » The base frame is an IAU\_<body> frame.
  - » The Euler frame "removes" the body's rotation about the spin axis.
- Variation on supported "of date" frame
  - » An existing supported "of date" frame is used as the base frame.
  - » Perturbations to the "of date" frame are expressed using Euler angles.

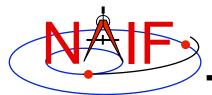

### **Euler Frames - 4**

#### **Navigation and Ancillary Information Facility**

As an example, we construct an Euler frame called IAU\_MARS\_EULER. Frame IAU\_MARS\_EULER is mathematically identical to the PCK frame named IAU\_MARS. The PCK data defining the underlying IAU MARS frame are:

BODY499\_POLE\_RA = (317.68143 -0.1061 0.)BODY499\_POLE\_DEC = (52.88650 -0.0609 0.)BODY499\_PM = (176.630 350.89198226 0.)

Relative to the angles used to define the IAU\_MARS frame, the angles for our Euler frame definition are reversed and the signs negated. Angular units are degrees. Rate units are degrees/second, unlike the PCK units of degrees/day.

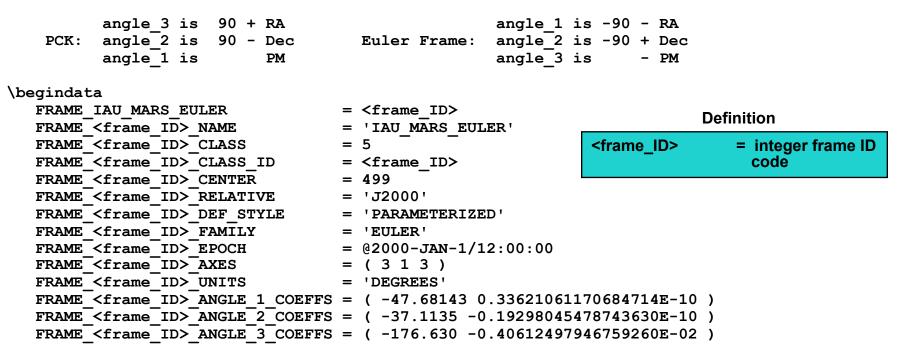

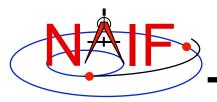

# **Frozen Dynamic Frames - 1**

- A frozen dynamic frame is a "Snapshot" of a dynamic frame at a specified epoch.
  - The frame is frozen relative to the base frame specified by the frame kernel creator in the frame kernel definition.
  - The rotation from the frozen frame to the base frame is constant.
  - The rotation is not frozen with respect to inertial frames unless the base frame is inertial.
  - A frame is designated frozen by the presence of a "freeze epoch" specification in the frame definition, for example:
     FRAME\_<FRAME\_ID>\_FREEZE\_EPOCH = @1949-DEC-31/22:09:46.861901
  - The freeze epoch is given in SPICE text kernel format.

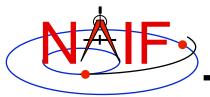

## **Frozen Dynamic Frames - 2**

**Navigation and Ancillary Information Facility** 

Frozen version of Earth mean equator and equinox of date frame:

+Z axis is perpendicular to mean equator of date and points north.

+X axis is parallel to cross product of +Z axis and vector normal to mean ecliptic of date.

+Y axis completes the right-handed frame.

#### Definitions \begindata <frame ID> = integer frame ID code = <frame ID> FRAME <frame name> FRAME <frame ID> NAME = <frame name> <frame name> = user-specified FRAME <frame ID> CLASS = 5 frame name FRAME <frame ID> CLASS ID = <frame ID> FRAME <frame ID> CENTER = 399 FRAME <frame ID> RELATIVE = 'J2000' FRAME <frame ID> DEF STYLE = 'PARAMETERIZED' FRAME <frame ID> FAMILY = 'MEAN EQUATOR AND EQUINOX OF DATE' = 'EARTH IAU 1976' FRAME <frame ID> PREC MODEL FRAME <frame ID> FREEZE EPOCH = (1949 - DEC - 31/22 : 09 : 46.861901)

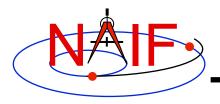

# **Inertial Dynamic Frames - 1**

Navigation and Ancillary Information Facility

 Inertial dynamic frames are specified by setting the rotation state to 'INERTIAL' in the rotation state assignment:

FRAME\_<FRAME\_ID>\_ROTATION\_STATE = 'INERTIAL'

- The 'INERTIAL' state implies the frame is treated as inertial for the purpose of velocity transformations.
- The state transformation between any inertial frame and "inertial dynamic frame" has zero derivative block: the state transformation matrix has the form

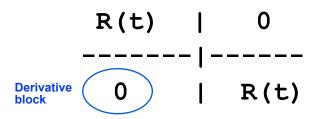

where R(t) is a time-dependent rotation.

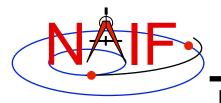

# **Inertial Dynamic Frames - 2**

Navigation and Ancillary Information Facility

 In contrast, for any rotating frame R(t), the state transformation between any inertial frame and R(t) has a corresponding matrix of the form

> R(t) | 0 -----|----dR(t)/dt| R(t)

- The inertial rotation state
  - » Simplifies velocity transformations: velocities are transformed by a rotation.
  - » May be useful for maintaining consistency with other dynamic frame implementations.
  - » Only makes sense if the "inertial" dynamic frame actually rotates very slowly!

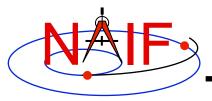

### **Inertial Dynamic Frames - 3**

**Navigation and Ancillary Information Facility** 

Inertial version of Earth true equator and equinox of date frame:

+Z axis is perpendicular to true equator of date and points north.

+X axis is parallel to cross product of +Z axis and vector normal to mean ecliptic of date.

+Y axis completes the right-handed frame.

| \begindata                                  |                                                           | Definitions           |                            |
|---------------------------------------------|-----------------------------------------------------------|-----------------------|----------------------------|
| FRAME <frame name=""/>                      | = <frame id=""/>                                          | <frame_id></frame_id> | = integer frame ID<br>code |
| FRAME <frame id=""/> NAME                   | = <frame_1d <br="">= <frame_name></frame_name></frame_1d> | <frame name=""/>      | = user-specified           |
| FRAME <frame id=""/> CLASS                  | = 5                                                       | inamo_namo,           | frame name                 |
| FRAME < frame ID> CLASS ID                  | = <frame id=""/>                                          |                       |                            |
| FRAME < frame ID> CENTER                    | = 399 —                                                   |                       |                            |
| FRAME < frame ID> RELATIVE                  | = 'J2000'                                                 |                       |                            |
| FRAME < frame ID> DEF STYLE                 | = 'PARAMETERIZED'                                         |                       |                            |
| FRAME < frame ID> FAMILY                    | = 'TRUE EQUATOR AND EQUINOX OF DATE'                      |                       |                            |
| FRAME < frame ID> PREC MODEL                | = 'EARTH IAU 1976'                                        |                       |                            |
| FRAME < frame ID> NUT MODEL                 | = 'EARTH IAU 1980'                                        |                       |                            |
| FRAME_ <frame_id>_ROTATION_STATE</frame_id> | = 'INERTIAL'                                              |                       |                            |

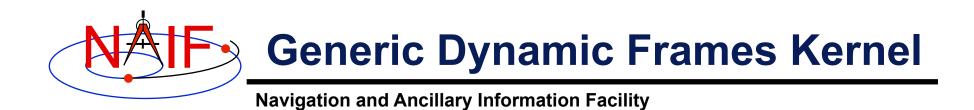

- NAIF may develop a "generic" dynamic frames kernel.
  - Would contain widely applicable dynamic frame definitions.
  - Analogous to generic PCK file.
  - Examples of possible included dynamic frames:
    - » GSE, GSM, MAG
    - » Earth mean equator and equinox of date, 1976 version
    - » Earth true equator and equinox of date, 1980 version

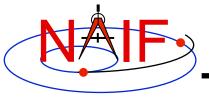

Navigation and Ancillary Information Facility

## Backup

- Numerical Issues
- Limitations

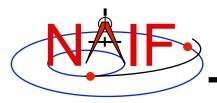

## **Numerical Issues - 1**

- Two-vector frame derivatives may be inaccurate. Let R(t) represent a time-dependent rotation:
  - If R(t) depends on CK data, dR(t)/dt may be inaccurate because CK rates frequently have low accuracy.
  - If R(t) depends on velocity vectors, then dR(t)/dt depends on acceleration determined via numerical differentiation. Typically such derivatives suffer loss of accuracy.
    - » However, if velocities are "well-behaved," numerically derived acceleration can be quite good. Example: GSE frame.
  - If R(t) depends on position vectors, the velocities associated with those vectors by the SPK system may not be mathematically consistent with the positions. This can happen for SPK types with separate polynomials for position and velocity, such as types 3, 8, 9, and 14.
  - If R(t) depends on aberration-corrected vectors, the associated velocities may be inaccurate due to accuracy limitations of the aberration corrections applied to velocities by the SPK system.

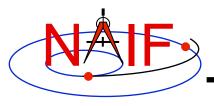

## **Numerical Issues - 2**

**Navigation and Ancillary Information Facility** 

### Recommendations

- Avoid using aberration corrections in two-vector frame definitions if accurate velocity transformations are required.
- Be aware of the accuracy of the data on which two-vector frames are based.

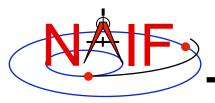

# Limitations - 1

**Navigation and Ancillary Information Facility** 

### • Simulated recursion:

- ANSI Fortran 77 doesn't support recursion, so the SPICE dynamic frame system implements limited, simulated recursion.
  - » Basically, two levels of recursion are supported for selected SPK and Frames System routines.
- Users must avoid requesting "deeper" recursion than the SPICE dynamic frame system can support.
  - » When defining dynamic frames:
    - Choose J2000 as the base frame for two-vector frames.
    - Except for Euler frames, avoid using dynamic frames as base frames.
    - Try to avoid choosing a dynamic frame as the frame associated with a velocity or constant vector.
  - » In SPK, CK, or PCK kernels, don't use two-vector frames as the base frame relative to which ephemeris or attitude data are specified.
    - "Of-date" or Euler frames are OK for this purpose.

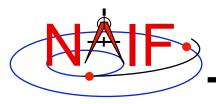

# **Limitations - 2**

**Navigation and Ancillary Information Facility** 

### • Run-time efficiency:

- Dynamic frame evaluation typically requires more computation than is needed for CK or PCK frames.
  - » For example, evaluation of a two-vector frame may involve several SPK calls.
  - » Euler frames are an exception: these are fairly efficient as long as they don't have a base frame that requires a lot of computation to evaluate.
- To minimize the performance penalty:
  - » Use J2000 as the base frame for two-vector frames.
  - » Use the simplest frames possible for association with velocity or constant vectors in two-vector frame definitions.
    - Prefer non-dynamic frames to dynamic frames and inertial frames to non-inertial frames where there is a choice.